## **АВТОРСКИЕ СЕТЕВЫЕ ИНФОРМАЦИОННЫЕ РЕСУРСЫ ОБРАЗОВАТЕЛЬНОГО НАЗНАЧЕНИЯ И ИХ РАЗРАБОТКА ВО FREEMIND**

## **Ю.А. Прозорова**

Россия, г. Москва

На современном этапе информатизации российского образования особое значение приобретает подход, при котором педагог имеет возможность реализовывать собственные методические идеи изложения учебного материала, автоматизировать процессы адаптации содержания учебного материала возрастным и индивидуальным особенностям учащихся, использовать авторскую структуру содержания обучения, модифицировать свои методические и программные разработки, автоматизировать процессы контроля результатов обучения, т.е. создавать авторские сетевые информационные ресурсы образовательного назначения (СИРОН).

Под авторским СИРОН будем понимать информационный ресурс, содержащий научно-педагогическую, учебно-методическую, хрестоматийную, нормативно-инструктивную и техническую информацию, технология реализации которого обеспечивает: возможность массового доступа к нему в условиях функционирования локальных и глобальной сетей; возможность реализации авторских методических замыслов предоставления учебного материала за счёт реализации дидактических возможностей ИКТ (Роберт И.В.); автоматизацию процессов адаптации структуры и содержания учебного материала возрастным и индивидуальным особенностям обучающихся.

Осуществлять разработку авторского СИРОН можно на базе демонстрационных примеров, содержащих описание технологии их разработки. При этом следует использовать следующие прикладные и инструментальные программные средства: программы пакета OpenOffice, программы пакета Microsoft Office, Adobe Flash и др. При этом, особый интерес для учителя-

предметника представляет программное обеспечение для управления диаграммами связей, которое позволяет решать следующие образовательные задачи: конспектирование лекций; конспектирование книг; подготовка материала по определенной теме; решение творческих задач; мозговой штурм; презентации; планирование и разработка проектов разной сложности; составление списков дел; проведение тренингов; развитие интеллектуальных способностей обучающихся и т.п.

В процессе такой разработки педагогические кадры (учитель-предметник, тьютор, организатор учебных телекоммуникационных проектов и др.) проходят ряд этапов.

1. Этап постановки целей и задач обучения с использованием СИРОН. На данном этапе определяется алгоритм взаимодействия обучающегося с СИРОН, последовательность шагов изучения материала с подробным описанием его структуры и типов заданий для выполнения.

2. Этап отбора содержания для включения в авторский СИРОН требует отбора учебного материала адекватного заданной методической цели. При этом выбор содержания определяется учебной программой обучения, а также уровнем подготовленности обучаемых. Для отбора содержания разрабатываемых авторских СИРОН можно использовать различные источники учебной информации в рамках данной предметной области: книги, ресурсы сети Интернет, компьютерные обучающие программы и пр.

3. Этап непосредственной разработки авторского СИРОН предполагает анализ требуемых для разработки возможностей выбранного прикладного или инструментального программного средства, отражает процессуальные характеристики, формы, методы, средства авторского СИРОН, характеризуется непосредственной его разработкой с помощью выбранного средства и внедрением отобранного содержания на основе расписанного алгоритма взаимодействия.

Опишем этап непосредственной разработки авторского СИРОН в программе для построения диаграмм связей FreeMind, обеспечивающего формирование знаний обучающихся. В качестве такого авторского СИРОН рассмотрим лекцию по информатике, содержащую интерактивную схему классификации программных продуктов по сфере использования.

Для этого разработчик должен выполнить следующую последовательность действий:

– запустить приложение FreeMind;

– создать новую ассоциативную карту, выполнив команду **Файл/Создать**;

– ввести в имеющейся пустой узел текст «Классы программных продуктов (по сфере использования)», являющийся исходным для типизации;

– при необходимости отформатировать узел, разбив его на абзацы, изменив цвет шрифта и фона узла и т.п. Для изменения параметров текста следует выполнить команду **Изменить текст в редакторе**, а для изменения цвета фона – команду **Формат/Фоновый цвет узла**, щелкнув по узлу правой кнопкой мыши;

– добавить элементы типизации более низкого уровня, выполнив команду **Новый подчиненный узел**, щелкнув по узлу правой кнопкой мыши или нажав по кнопке **Insert** (рис. 1);

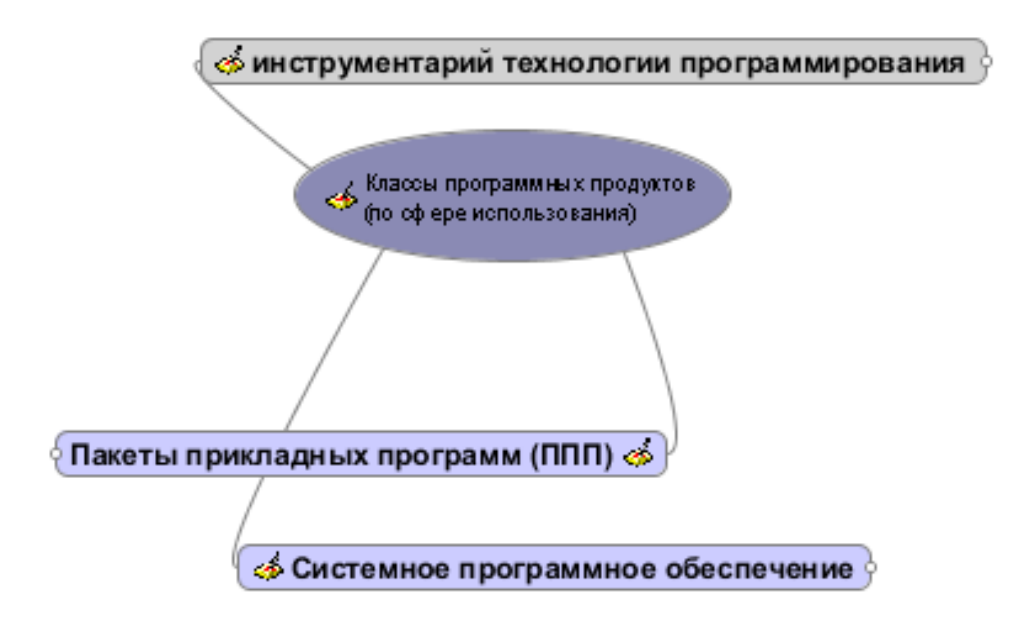

*Рис. 1. Добавление подчинённых узлов в ассоциативную карту*

– аналогично следует добавить новые подчинённые узлы, являющиеся элементами типизации более низкого уровня;

– продолжая эти действия можно создать ассоциативную карту любого уровня вложенности с произвольным количеством элементов. При этом каждый интерактивный узел можно перемещать в любое место рабочей области, удерживая левой кнопкой мыши его основание;

– к каждому узлу можно добавлять комментарии в окне **Примечания**, которые отображаются в виде всплывающих подсказок и позволяют обучающему размещать дополнительную информацию к лекции в виде основных определений, описания существенных признаков, оснований типизации и т.п. (рис. 2);

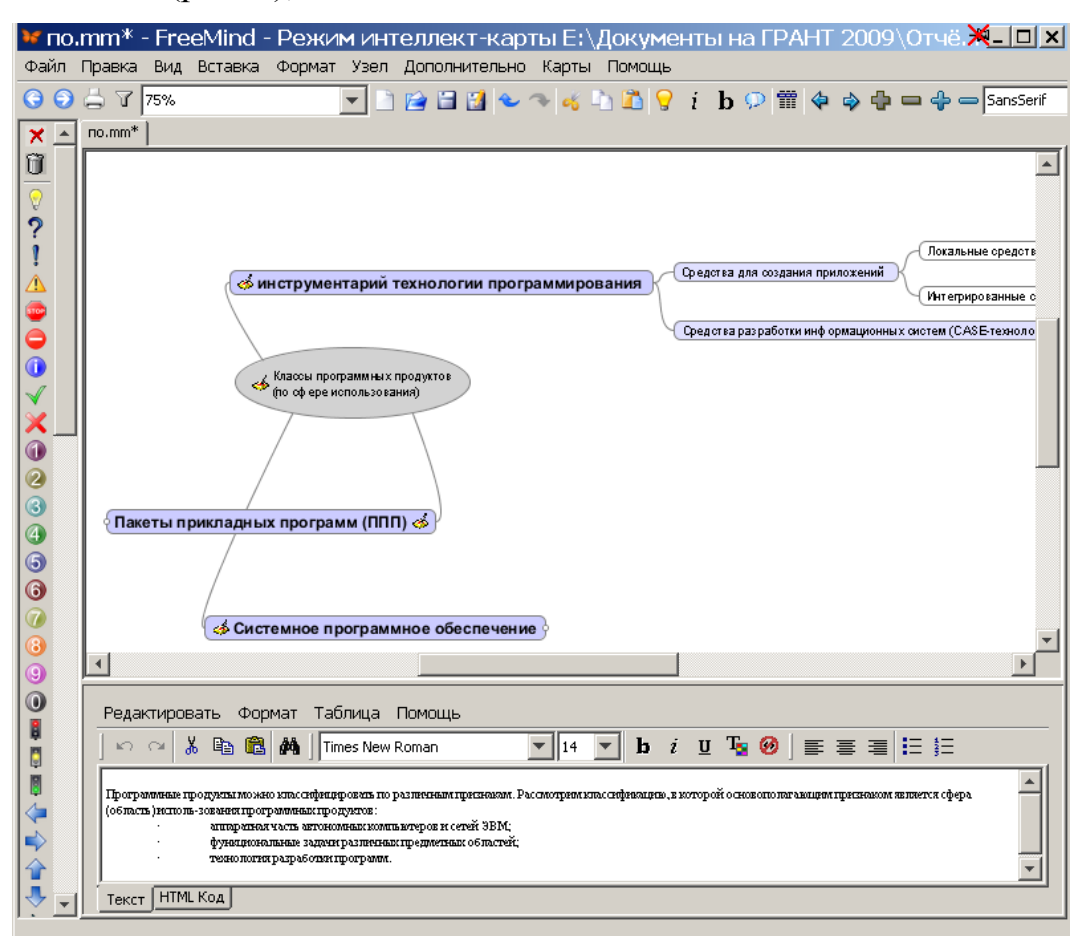

*Рис. 2. Добавление комментария к узлу «Классы программных продуктов» в окне Примечания программы FreeMind* 

– к узлам интерактивной схемы можно добавлять ссылки на мультимедийные элементы из медиатеки ИКПС, а так же ссылки на внешние СИРОН, выполнив в контекстном меню команду **Вставка/Ссылку**;

– в результате вышеперечисленных действий разработчик получает интерактивную схему;

– последним этапом разработки ассоциативной карты во FreeMind является выбор формата представления учебного материала. Для этого необходимо экспортировать созданный файл в один из предложных форматов, выполнив команду **Файл/Экспортировать**. Большинство из предложенных форматов позволяют использовать созданный продукт в качестве СИРОН для размещения в ИКПС.

Таким образом, знание основных возможностей использования программного обеспечения для управления диаграммами связей позволит педагогическим кадрам (учителям-предметникам, школьным психологам, преподавателям вузов и др.) создать авторский СИРОН, обладающий интерактивностью и используемый на различных этапах процесса обучения, в том числе в условиях функционирования информационно-коммуникационной предметной среды.